**要讲得详细点)-股识吧**

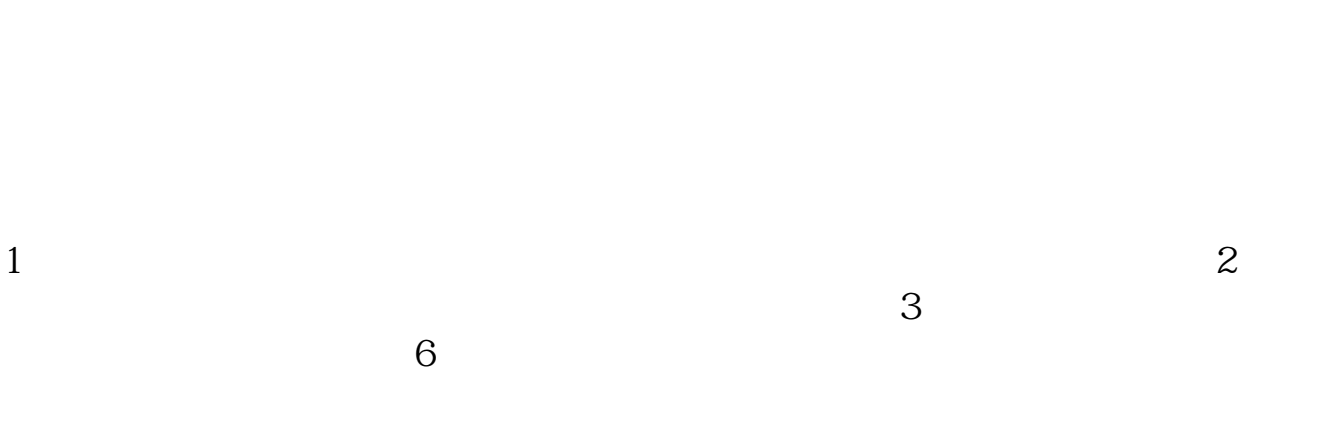

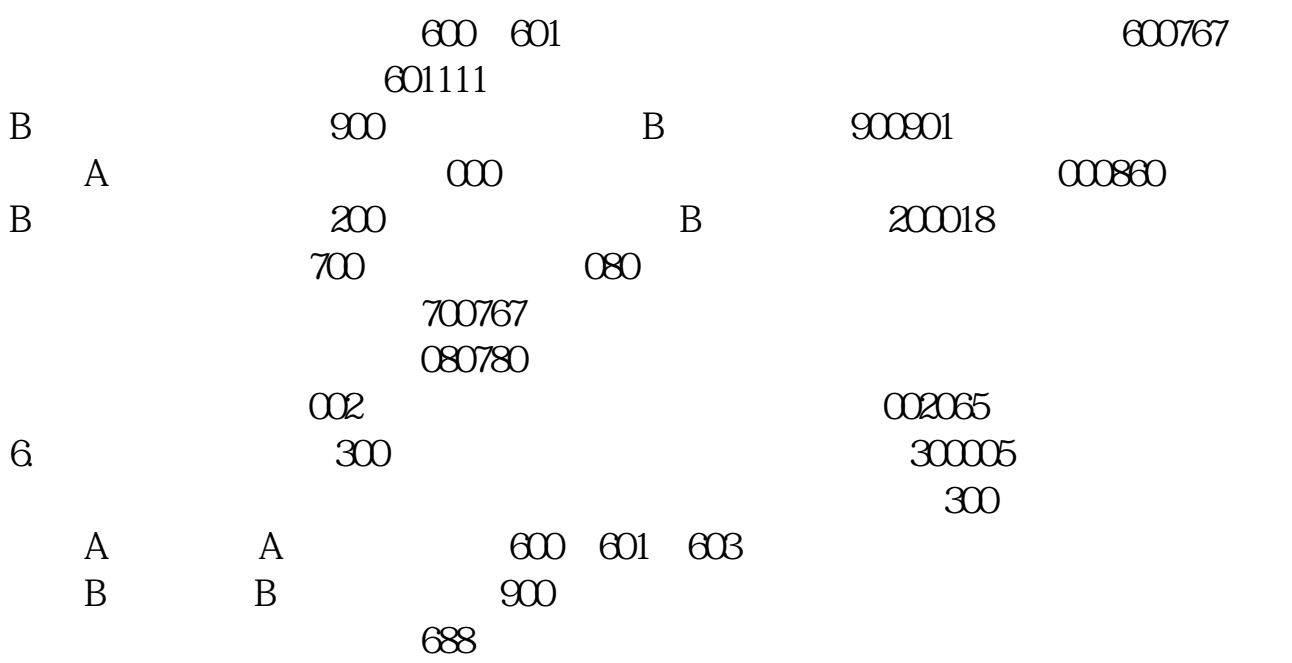

**股识吧 gupiaozhishiba.com**

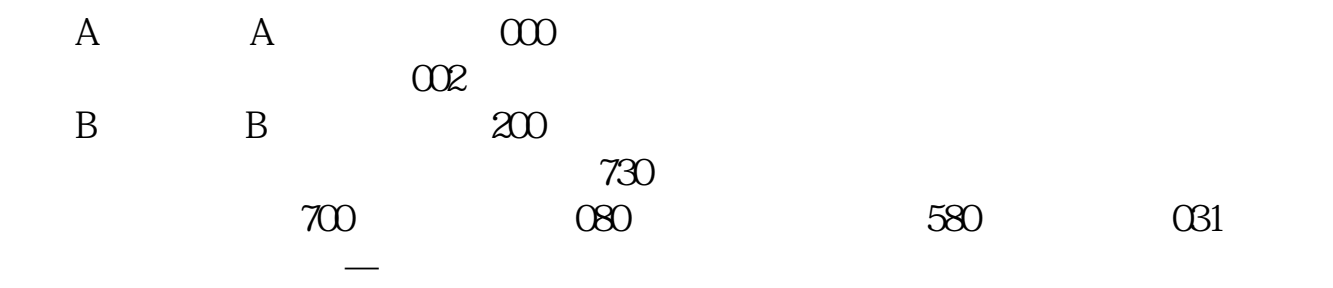

 $3<sub>5</sub>$ 

最后就是掌握股票的交易规则,比如A股交易时间为9:30到11:30; 13:00 15:00

**股识吧 gupiaozhishiba.com**

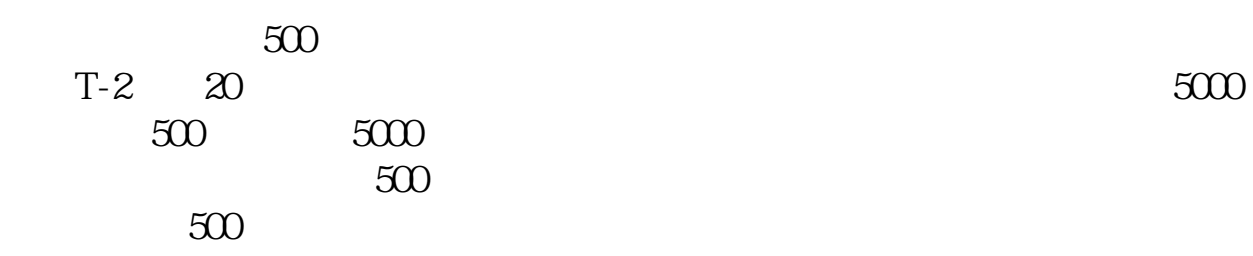

 $\mathbf 1$ 

 $3/6$ 

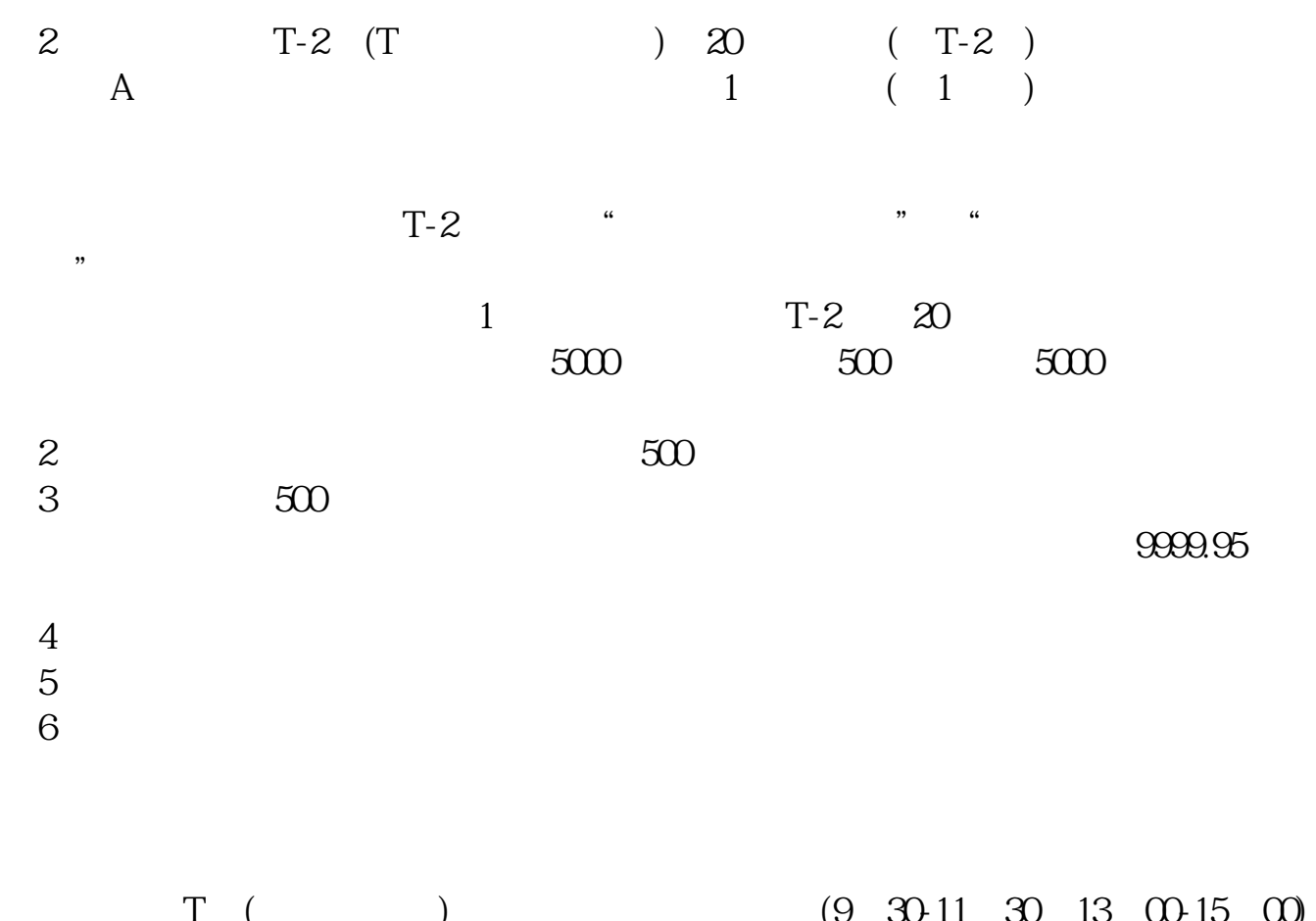

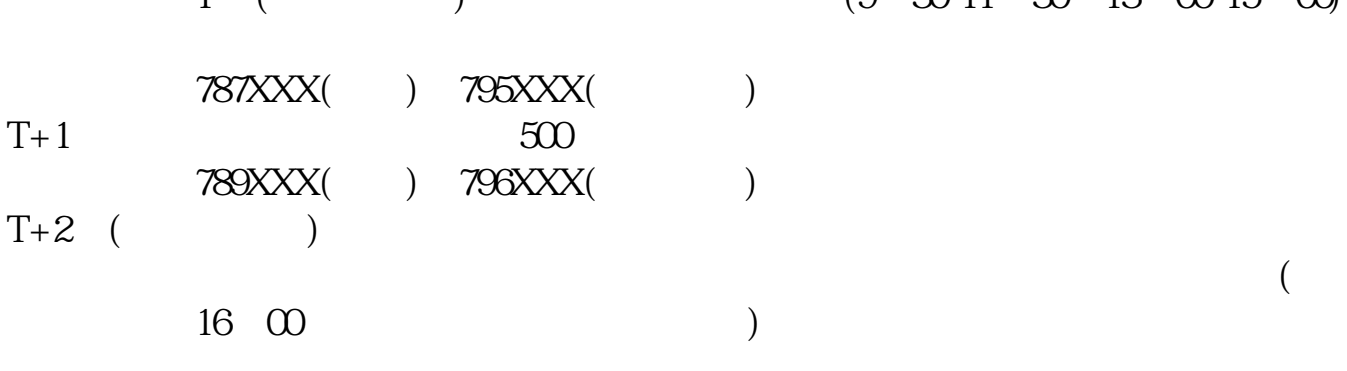

 $T+3$ 

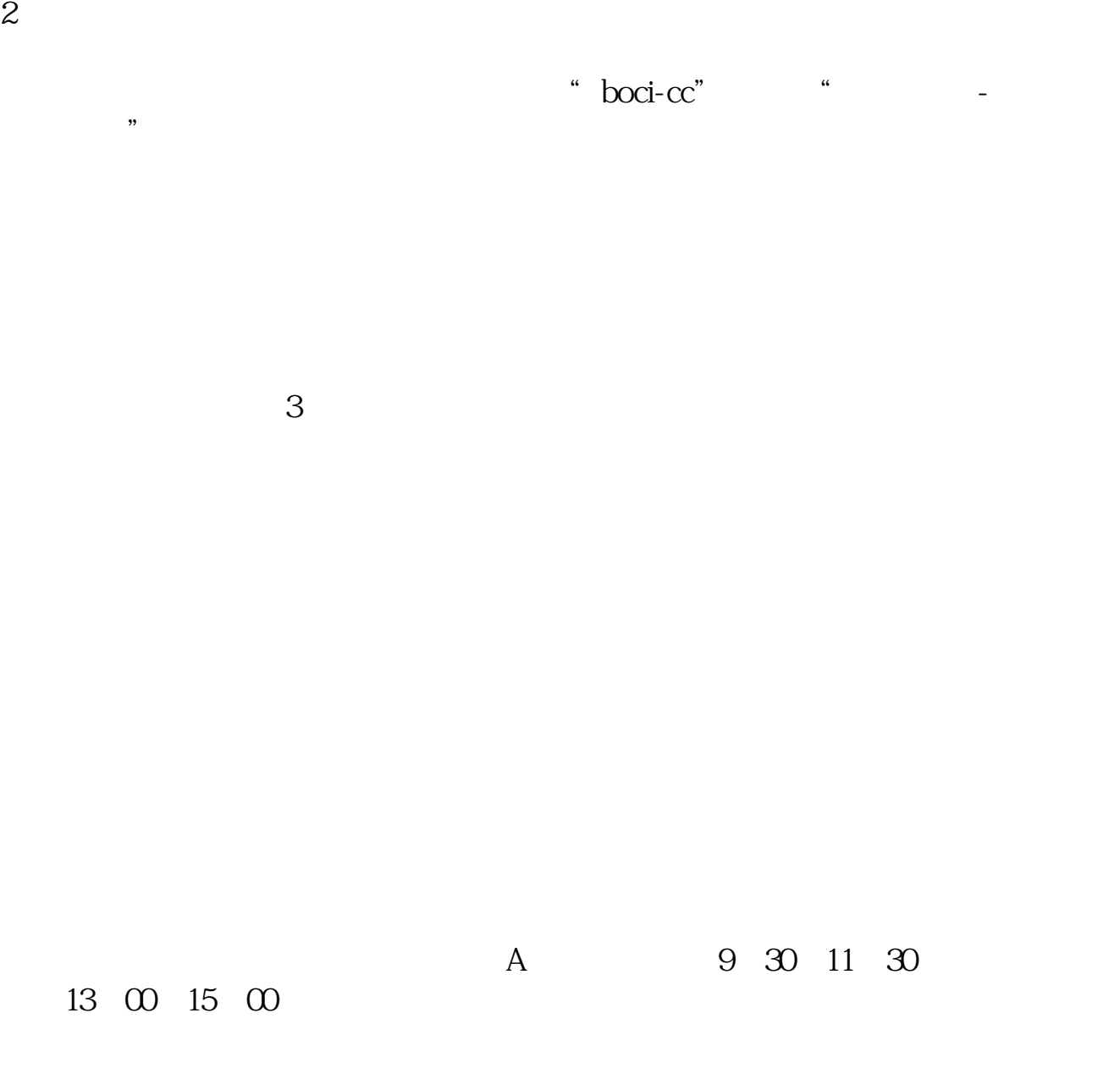

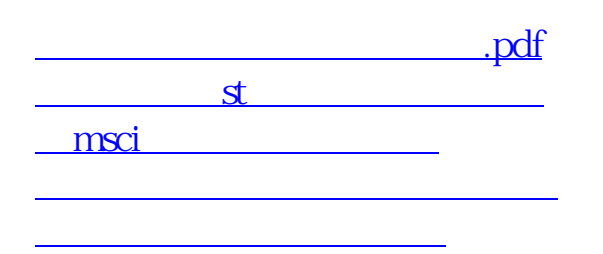

[下载:如何辨别科创板股票.doc](/neirong/TCPDF/examples/output.php?c=/store/40944263.html&n=如何辨别科创板股票.doc)

[更多关于《如何辨别科创板股票》的文档...](https://www.baidu.com/s?wd=%E5%A6%82%E4%BD%95%E8%BE%A8%E5%88%AB%E7%A7%91%E5%88%9B%E6%9D%BF%E8%82%A1%E7%A5%A8)

<u><https://www.gupiaozhishiba.com/store/40944263.html></u>